# **หลักสูตรการกําจัดไวรัสคอมพิวเตอร์**

**๑.ชื่อหลักสูตร :** หลักสตรก ู ําจัดไวรัสคอมพิวเตอร (spybot & nod32) ์

**๒. หน่วยงานที่รบผั ิดชอบ :** ส่วนเทคโนโลยสารสนเทศ ี สํานักหอสมุดและเทคโนโลยีสารสนเทศ มหาวิทยาลัยมหาจุฬาลงกรณราชวิทยาลัย

#### **๓.หลักการและเหตุผล**

ในปัจจุบัน คอมพิวเตอร์ถือว่าเป็นส่วนหนึ่งของชีวิตประจําวัน ที่ทุกคนต้องใช้งานอยู่ตลอดเวลา ไม่ว่าจะ เป็นเรื่องงาน หรือว่าเรื่องส่วนตัว ทั้งนี้เนื่องจากการใช้งานคอมพิวเตอร์ต้องเชื่อมต่อ กับอุปกรณ์หลายๆอย่าง เช่น USB drive, harddisk external เป็นต้น และนอกจากนั้น การใช้งานคอมพิวเตอร์ ยังต้องมีการเชื่อมต่อ internet ด้วย การเชื่อมต่อ internet ทําให้มีโอกาสเสี่ยงที่จะติดไวรัส รวมทั้งสปายแวร์ต่างๆได้ง่าย ซึ่งจะทํา ให้การทํางานติดขัดหรือไม่สําเร็จตามที่ต้องการได้

ส่วนเทคโนโลยีสารสนเทศ มหาวิทยาลัยมหาจุฬาลงกรณราชวิทยาลัย เล็งเห็นความสําคัญของการใช้งาน คอมพิวเตอร์ และปัญหาของการใช้งานคอมพิวเตอร์อันเกิดจากไวรัส หรือสปายแวร์ เพื่อให้บุคคลากรสามารถ ดูแลจัดการเครื่องคอมพิวเตอร์ของตัวเองได้ในเบื้องต้น ส่วนเทคโนโลยีสารสนเทศ มหาวิทยาลัยมหาจุฬาลงกรณ ราชวิทยาลัย จึงได้จัดการอบรมนี้ขึ้น

### **๔.วัตถุประสงค์**

๔.๑ เพื่อให้เจ้าหน้าที่รู้จักไวรัสและสปายแวร์ชนิดต่างๆ

๔.๒ เพื่อให้เจ้าหน้ารู้จักป้องกันอันตรายที่เกิดจากไวรัสและสปายแวร์ชนิดต่างๆ

้ ๔ ๓ เพื่อให้เจ้าหน้าที่สามารถแก้ไขคอมพิวเตอร์ที่ติดไวรัสแล้วและทำให้กลับมาใช้งานได้เป็นปรกติ

#### **๕.กลุ่มเป้าหมาย**

บุคลากรในมหาวิทยาลัยมหาจุฬาลงกรณราชวิทยาลัย ส่วนกลาง วังน้อย อยุธยา จํานวน ๒๕ รูป/คน

### **๖.ระยะเวลาดําเนินการ**

วันที่ ๑๒ กุมภาพันธ์ ๒๕๕๙

## **๗.ขอบข่ายเนื้อหา**

ตอนที่ ๑ : ทําความรู้จักกับไวรัสและสปายแวร์

- $\triangleright$  ไวรัสคืออะไร
- $\triangleright$  ประเภทของไวรัส
- $\triangleright$  อาการติดไวรัสของคอมพิวเตอร์
- $\triangleright$  การป้องกันไวรัส
- $\triangleright$  สปายแวร์คืออะไร
- $\triangleright$  อาการติดสปายแวร์ของคอมพิวเตอร์
- $\triangleright$  การป้องกันสปายแวร์

ตอนที่ ๒ : ทําความรู้จักกับโปรแกรม Spybot Search & Destroy

- ¾ โปรแกรม Spybot Search & Destroy คือ
- $\triangleright$  หน้าที่และการทำงานของโปรแกรม Spybot Search & Destroy
- ¾ การติดตั้งโปรแกรม Spybot Search & Destroy
- $\triangleright$  เมนูในโปรแกรม Spybot Search & Destroy
- $\triangleright$  เมนู Update และการใช้งาน
- ¾ เมนู Whitelist Preparation และการใช้งาน
- $\triangleright$  เมนู System Scan และการใช้งาน
- $\triangleright$  เมนู File Scan และการใช้งาน
- $\triangleright$  เมนู Immunization และการใช้งาน
- $\triangleright$  เมนู Quarantine และการใช้งาน
- $\triangleright$  เมนู Donate และการใช้งาน
- $\triangleright$  เมนู Statistics และการใช้งาน

#### ตอนที่ ๓ : ทําความรูปจักกับโปรแกรม Nod32

- $\triangleright$  โปรแกรม Nod32 คือ
- $\triangleright$  การติดตั้ง Nod32
- ¾ เมนู Nod32
- $\triangleright$  เมนู หน้าแรก, หน้าที่การทำงานและการใช้งานเมนูหน้าแรก
- $\triangleright$  เมนู การสแกนคอมพิวเตอร์, หน้าที่การทำงานและการใช้งานเมนูสแกนคอมพิวเตอร์

 $\blacktriangleright$  เมนู อัพเดท, หน้าที่การทำงานและการใช้งานเมนูอัพเดท

- ¾ เมนูการตั้งค่า, หน้าที่การทํางานและการใช้งานเมนูการตั้งค่า
- $\triangleright$  เมนู เครื่องมือ, หน้าที่การทำงานและการใช้งานเมนูเครื่องมือ
- $\blacktriangleright$  เมนู วิธีใช้และการสนับสนุน, หน้าที่การทำงานและการใช้งานเมนูวิธีการใช้งานและการสนับสนุน

#### ตอนที่ : การจัดการ Nod32 ขั้นสูง

- เมนู คอมพิวเตอร์
	- $\triangleright$  การป้องกันไวรัสและสปายแวร์
		- o การสแกนคอมพิวเตอร์ตามต้องการ
		- o การป้องกันเอกสาร
		- o การสแกนเมื่อเริ่มต้น
		- o การสแกนขณะอยู่ในสถานะไม่ใช้งาน
		- o การยกเว้น
	- $\triangleright$  สิ่งที่ถอดเข้าออกได้
	- $\triangleright$  การควบคุมอปกรณ์
	- $\triangleright$  HIPS
		- o การตั้งค่าขั้นสูง
	- $\triangleright$  โหมดผู้เล่นเกมส์
- $\clubsuit$  เมนู เว็บและอีเมล
	- $\triangleright$  การป้องกันอีเมลไคลเอนต์
		- o อีเมลไคลเอนต์
		- o การรวมเข้ากับอีเมลไคลเอนต์
		- o IMAP, IMAPS
		- o POP3, POP3S
	- $\triangleright$  การป้องกันการเข้าถึงเว็บ
	- $\triangleright$  การกรองโปรโตคอล
	- $\triangleright$  การป้องกันฟิชชิ่ง

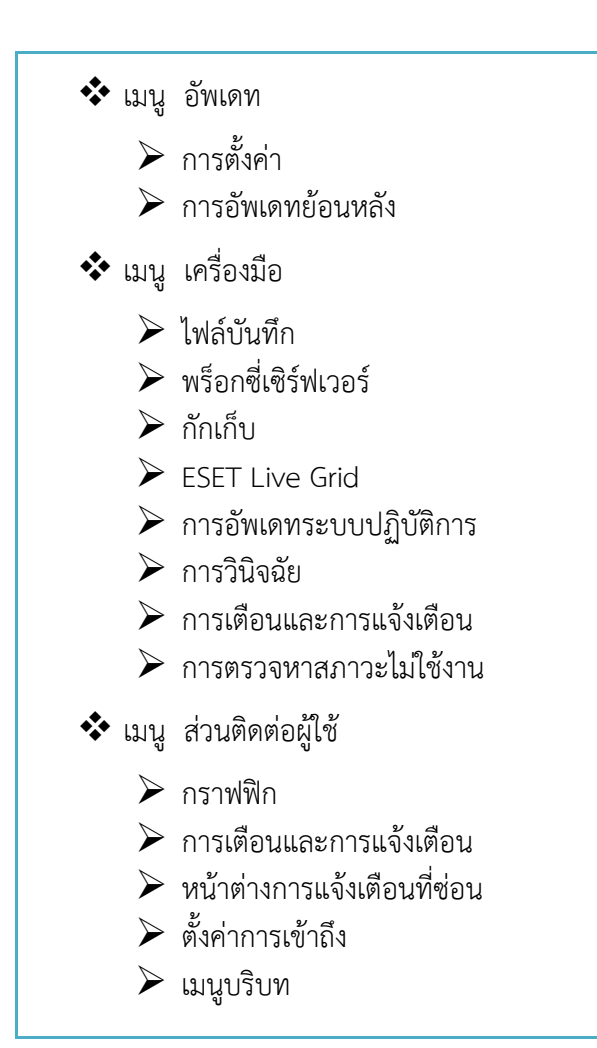

# **.สถานที่จัดอบรม**

ห้องปฏิบัติการคอมพิวเตอร์ C๑๑๔ อาคารเรียนรวม มหาวิทยาลัยมหาจุฬาลงกรณราชวิทยาลัย วังน้อย อยุธยา

# **กําหนดการอบรมเชิงปฎบิัติการ หลักสูตรกําจัดไวรัสคอมพิวเตอร์ (spybot & nod32) วันที่ ๑๒ กมภาพ ุ ันธ์ ๒๕๕๙**

**ณ ห้องปฎบิ ตัิการคอมพิวเตอร์ C๑๑๔ โซนซีอาคารเรียนรวม มจร วังนอย้**

**\*\*\*\*\*\*\*\*\*\*\*\*\*\*\*\*\*\*\*** 

**วันศกรุ ์ท ี่ ๑๒ กุมภาพันธ์พ.ศ. ๒๕๕๙** 

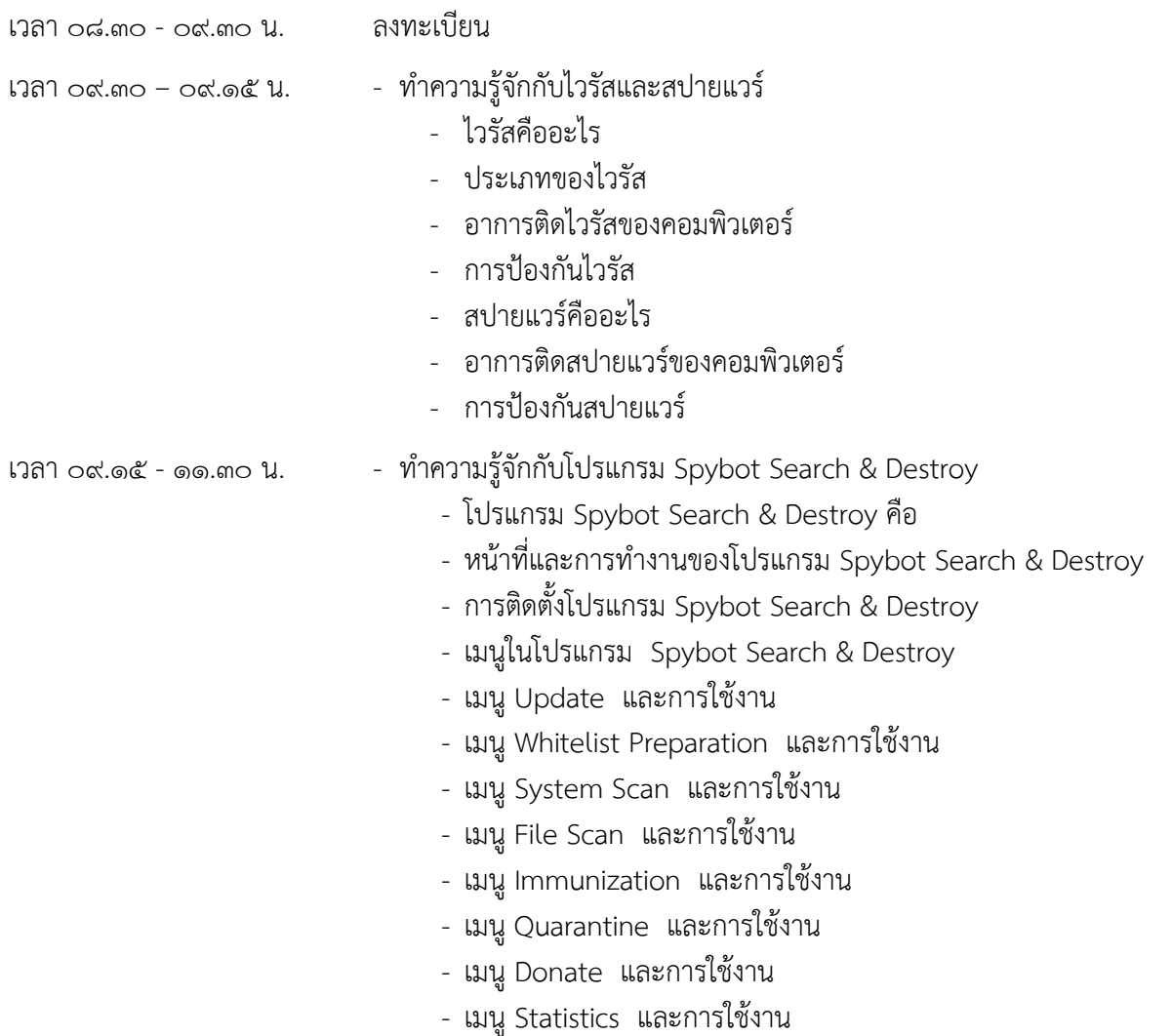

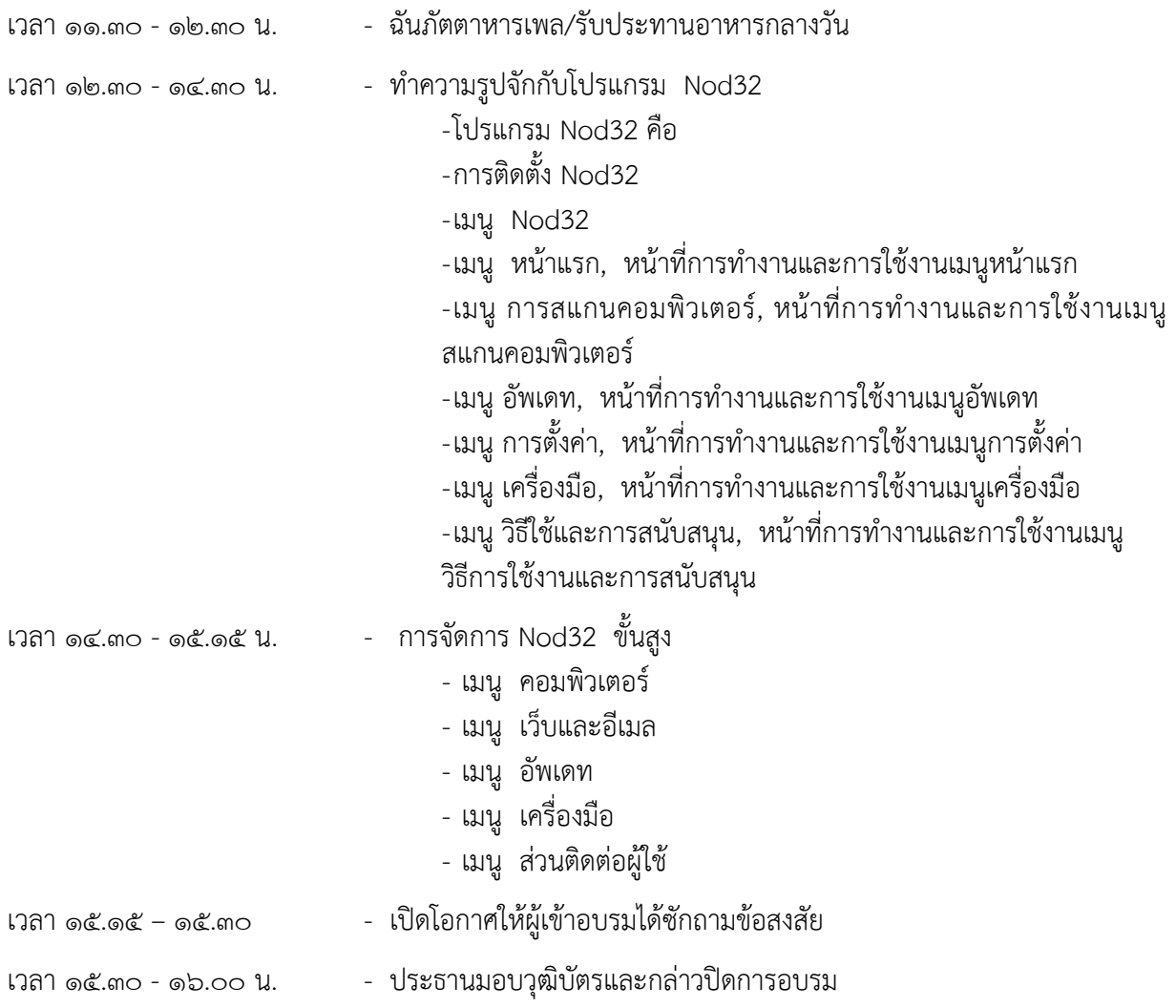

ส่วนเทคโนโลยีสารสนเทศ สำนักหอสมุดและเทคโนโลยีสารสนเทศ มหาวิทยาลัยมหาจุฬาลงกรณราชวิทยาลัย  $\vdots$  ond beta-ooo ต่อ ๘๑๗๒ : ๐๓๕-๒๔๘-๐๗๔

: ๐๓๕-๒๔๘-๐๗๕

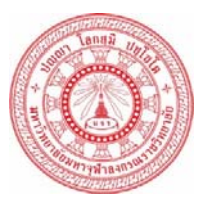

**แบบตอบรับการเข้าร่วมอบรมหลักสตรู "หลักสูตรกําจัดไวรัสคอมพิวเตอร์ (spybot & nod32)" ในวันที่ ๑๒ กุมภาพันธ์พ.ศ. ๒๕๕๙ เวลา ๐๘.๓๐- ๑๖.๐๐ น. ณ ห้องปฏบิ ตัิการคอมพิวเตอร์ C๑๑๔ อาคารเรียนรวม มหาวิทยาลยมหาจ ั ฬาลงกรณราชว ุ ทยาล ิ ยั วงนั อย้ พระนครศรีอยุธยา**

#### \*\*\*\*\*\*\*\*\*\*\*\*\*\*

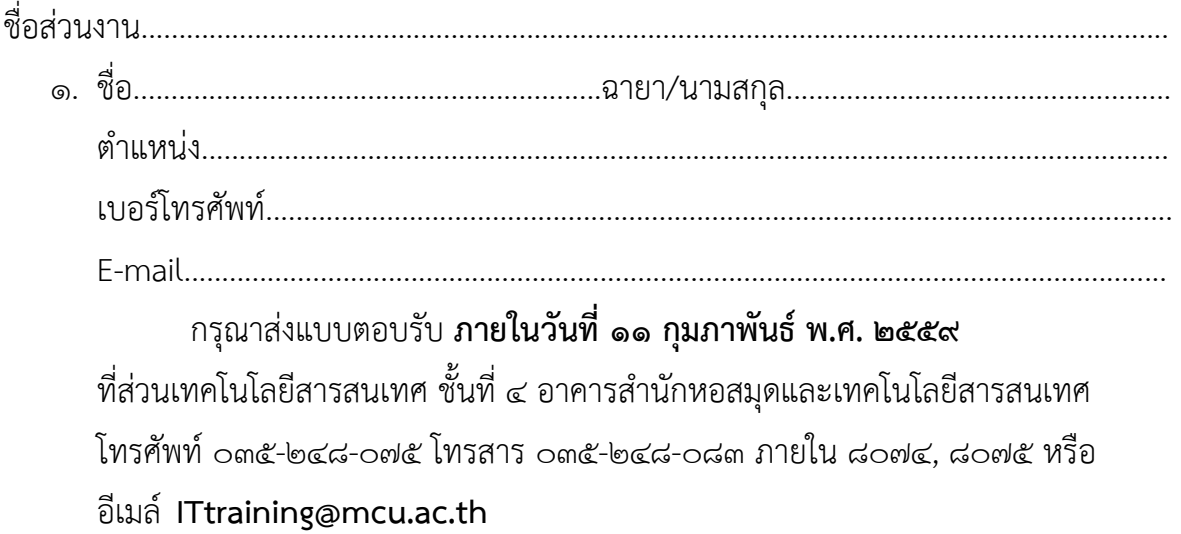